# PDF to DWG Converter Stand-Alone User Guide

PDF to DWG Stand-Alone version is a stand-alone application which allows you to convert PDF files to DWG or DXF files in few easy steps and without need of AutoCAD. It supports AutoCAD versions from R14 to 2015.

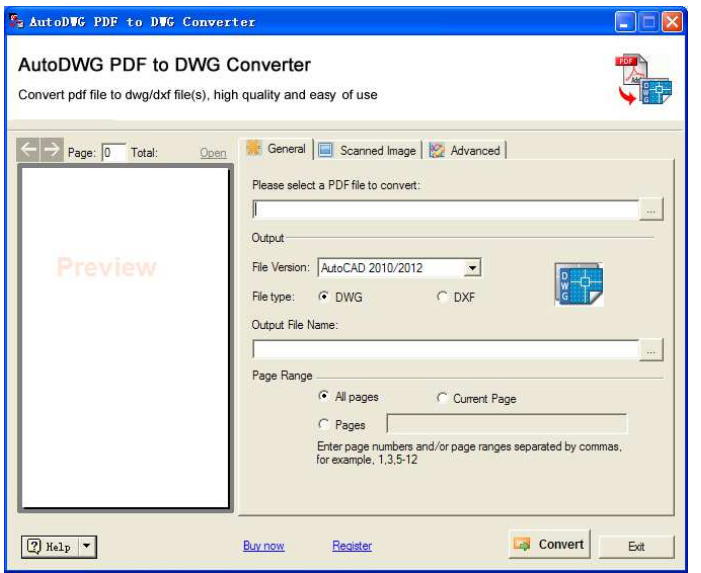

### 1. Steps to convert PDF into DWG and DXF:

Step1: Add source PDF file and choose target.

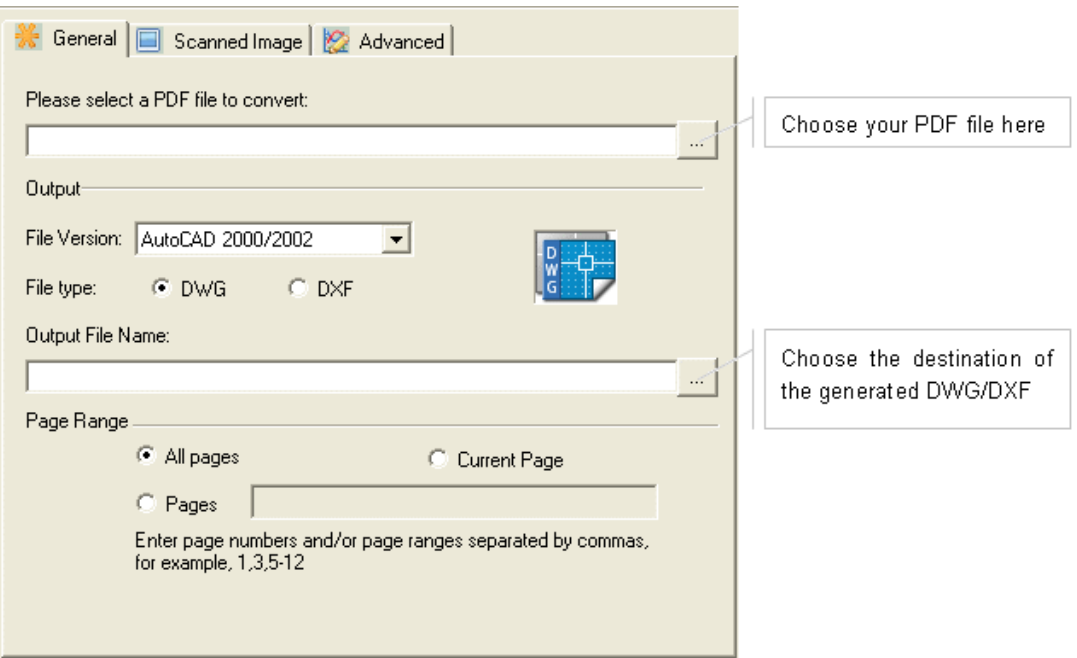

The output file name and path will be automatically generated, you can also manually choose the file location and file name.

#### Step2: Choose pages to convert.

If you would like to convert single page or separated pages in a PDF, please choose your page numbers and convert. Different page numbers should be separated by commas and when you are converting serial pages, please add hyphen between the pages.

For example, if you are converting pages "2, 5, 6, 7, 8, 23", you can enter the pages in the Pages column or just enter in "2, 5-8, 23" as well.

Step3: Click the "Convert" button to start the conversion.

## 2. Convert raster PDF to vector DWG

#### $\triangleright$  How to identify the Vector PDF and Raster PDF?

Vector PDF uses math to draw shapes using points, lines and curves. Typically electrically created PDF originally from CAD program, or published/converted from CAD drawing files.

Raster PDF is an image made of hundreds (or thousands or millions) of tiny squares of color information, referred to as either pixels or dots, typical scanned PDF, or photos in a PDF.

If you open a PDF, zoom in to most details level and still see smooth lines you are seeing vector PDF. If the zoom in reveals jaggy lines it is raster PDF.

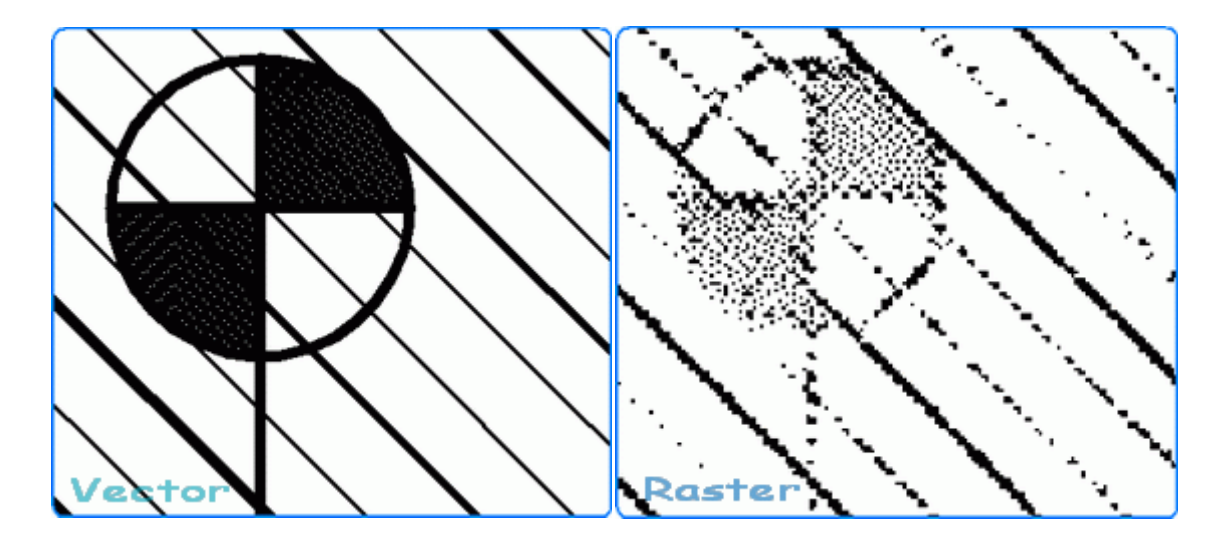

Steps to convert raster PDF to vector DWG:

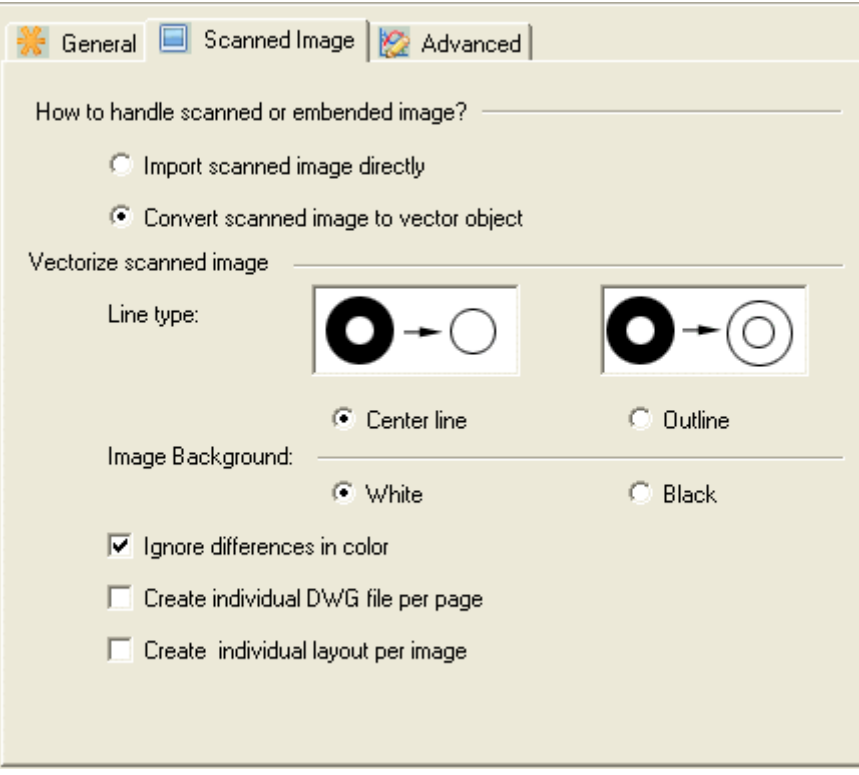

- Step 1: Switch to the "Scanned Image" tab.
- Step 2: Check the option of "Convert scanned image to vector object".
- Step 3: Set the tracing line type and the image background color to convert.
- Step 4: Check out the Conversion Result.

When you convert scanned raster PDF into vector DWG file, the "Good" results after the conversion is completely dependent on how "clean" the PDF is, how unbroken and uniform the lines are, and how good the contrast is between the lines and the background area around those lines.